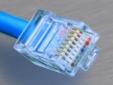

# SIP and H.323

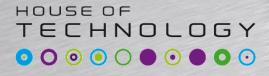

- en del af mercantec

#### • H.323

- Defined by ITU in 1996

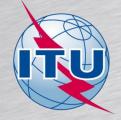

- International Telecommunication Union
- Uses many technologies from PSTN
- A suite of different protocols incl. voice/video

#### SIP – Session Initiation Protocol

- Defined by IETF in 1996
  - Internet Engineering Task Force
- Uses many technologies from the Internet
- Is a signalling protocol for voice/video

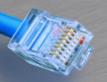

### SIP call flow example

#### 

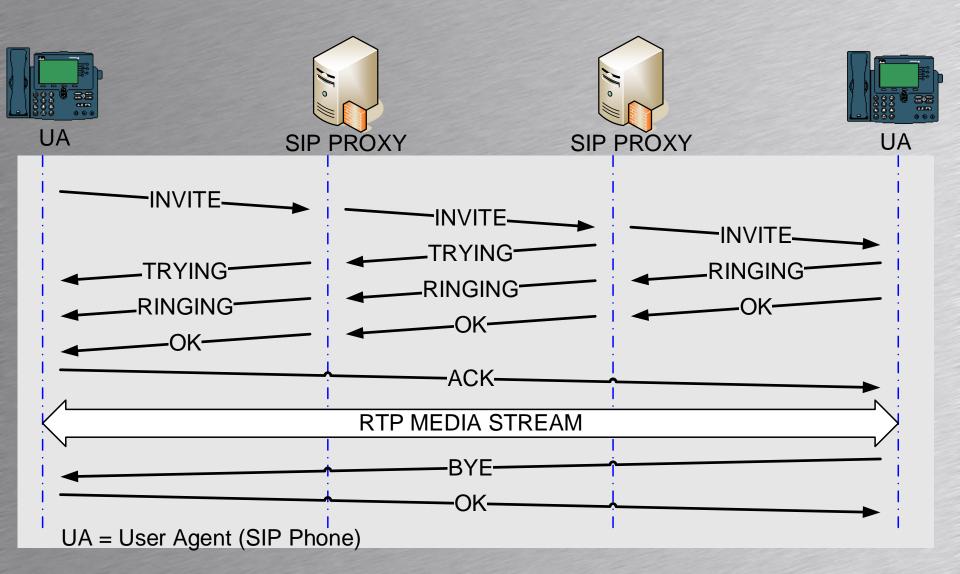

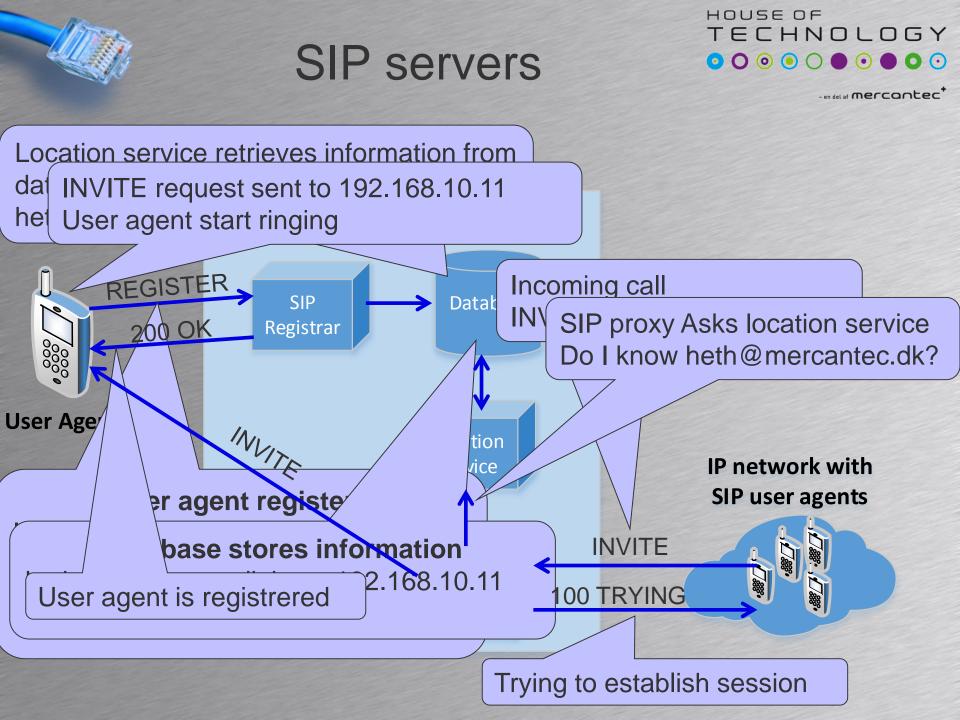

#### Hard phone parts

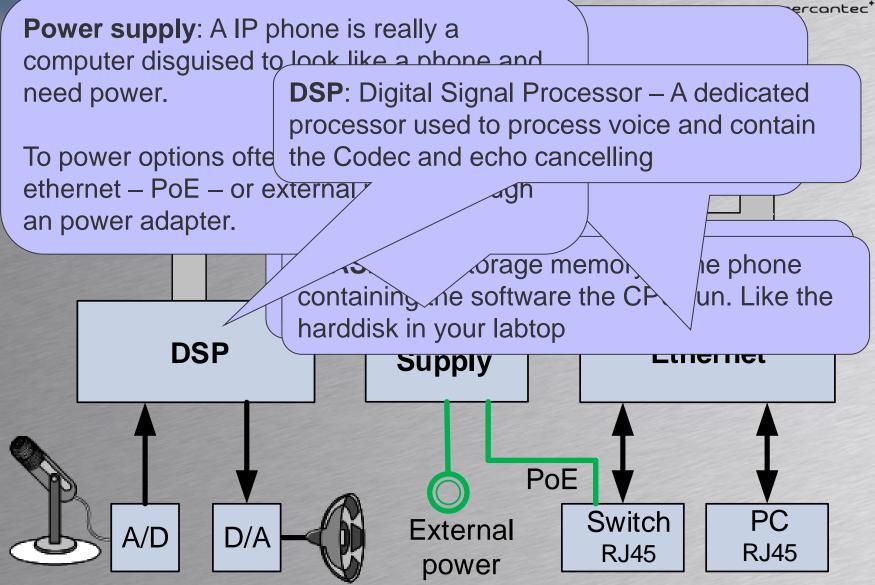

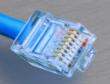

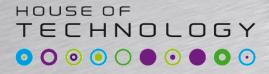

- en del af mercantec

# **PBX and IP-PBX functionality**

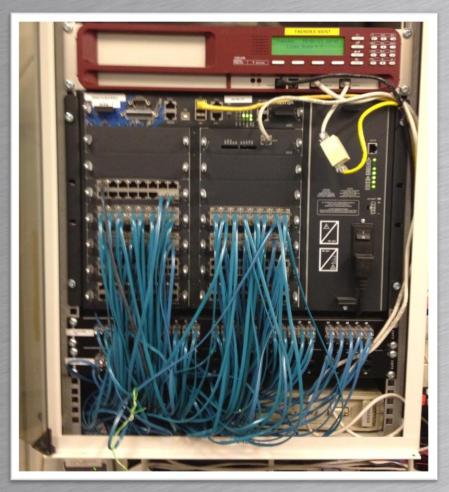

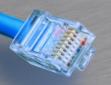

#### PBX functionality Private Branch eXchange

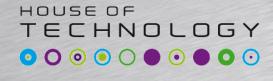

en del af mercontec

 A PBX make connections among internal telephones of a private organization

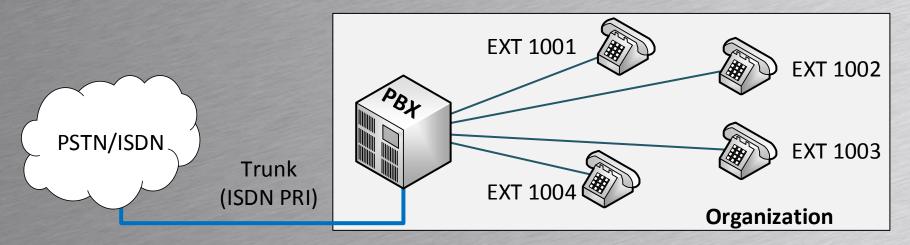

A PBX connect internal phones to the PSTN

Typically when dialing 0 for a line out

End-points (telephones) in a private

organization are called extensions

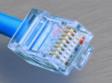

#### Dedicated PBX Private Branch eXchange

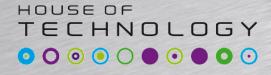

- en del af mercantec

 A dedicated PBX is a PBX used by a single organization

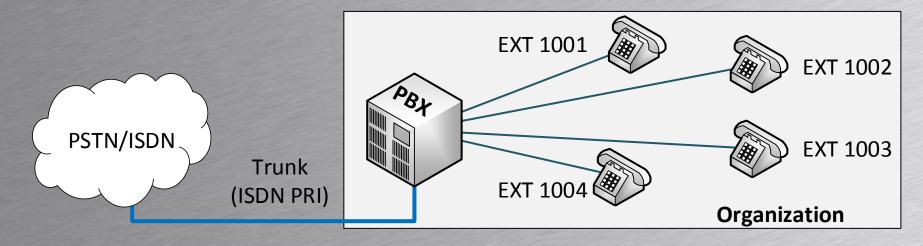

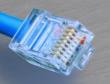

#### Shared PBX Private Branch eXchange

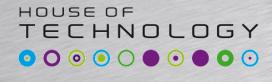

- A shared PBX is a PBX shared by more organizations typically in the same location
- Logically operates as two or more PBX's
- Often used in office rental buildings
- Share the same amount of outside lines

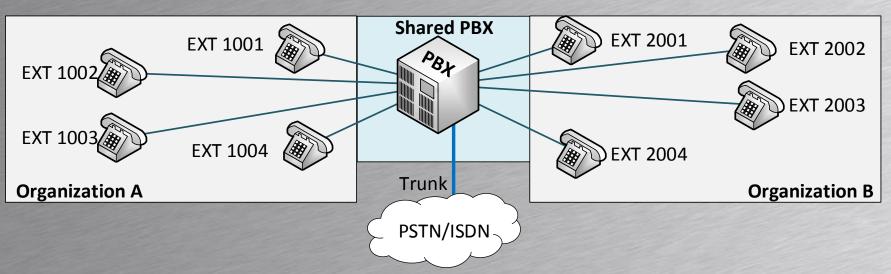

## Hosted or Centrex PBX Private Branch eXchange

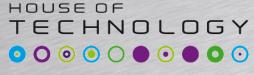

- A hosted PBX is a PBX shared by more organizations typically at different locations
- A hosted PBX is typically located at the telco
   Telco = Telephone company
- Telco provides access to the PSTN

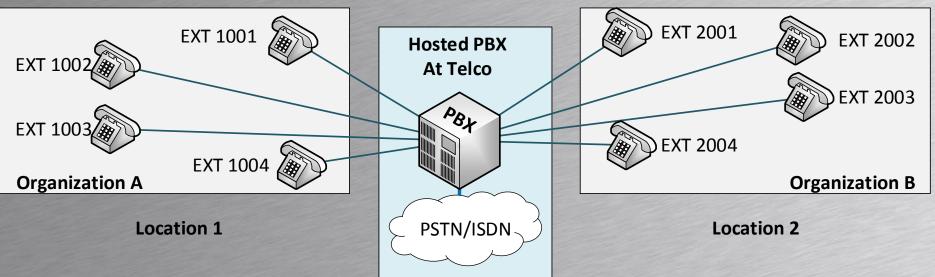

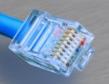

#### Hosted PBX Private Branch eXchange

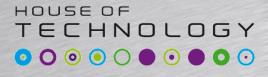

- en del af mercantec

#### Some hosted Scandinavian solutions

| Provider | Country | Product             | Mobile | Wired |
|----------|---------|---------------------|--------|-------|
| Telia    | Sweden  | Centrex             | Yes    | Yes   |
| Telia    | Denmark | Mobiz link          | Yes    | Yes   |
| Telenor  | Norway  | Mobilt bedriftsnett | Yes    | No    |
| TDC      | Denmark | Scale               | Yes    | Yes   |

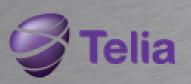

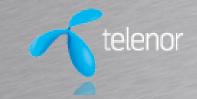

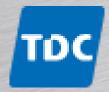

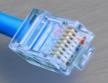

#### **IP-PBX**

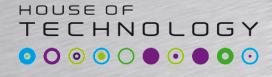

- A IP-PBX is an IP based PBX
   Can be partially traditional PBX
- Can be running on dedicated hardware
   Hardware designed specially for the IP-PBX
- Can be running on standard PC hardware
   For example based on Windows or Linux

Entrysize iPECS IP-PBX MFIM50B

up to 50 Phones 4 x ISDN BRI (8 B-channels) for outside connection

Lots of facilities

- MOH Music On Hold
- Trunking to other IP-PBX'es
- Expandable •

. . . . .

Security: IPSec, SRTP...

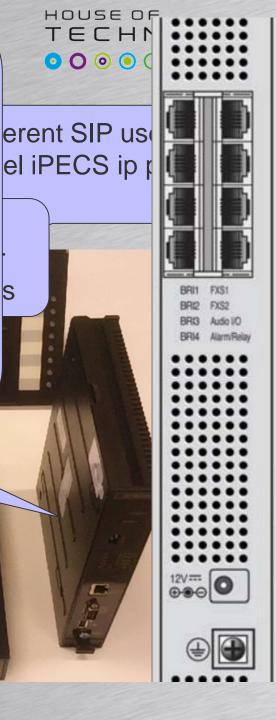

S

#### 

- Aastra
- Cisco Call Manager
- Cisco Call Manager Express
- Ericsson
- LG Ericsson iPecs
- FreePBX Based on asterisk
- Vendor specific configuration and functionality

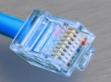

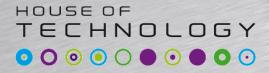

- en del af mercantec

# **TELEPHONY SERVICES**

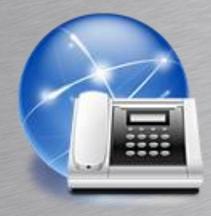

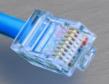

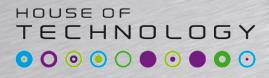

- Voicemail
  - Record messages when busy or absent
- Call waiting
  - Beep when a call is received in a conversation
- Conference call
  - Three or more participants in a conference
- Call forwarding
  - Redirecting a call to another phone

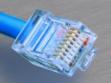

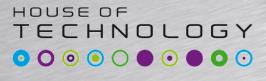

- en del af mercantec

#### DND or Do not disturb

- Telephone not ringing when receiving calls
- Can be combined with call forwarding, when DND activated calls forwarded to other phone

#### Call Park

- Park one call to make another or respond to a call waiting signal
- MOH or Music on hold
   Playing music for calls on hold

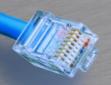

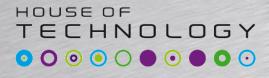

- en del af mercantec

#### Follow-me

- The exchange is configured with a list of numbers for a person.
- When a call is received for that person, the exchange routes it to each number on the list in turn until either the call is answered or the list is exhausted

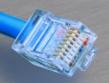

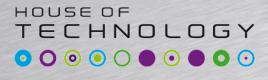

- CLIP Calling Line Identification Presentation
  - See the ID of incoming call in the display
    - Also called CID Caller Identification
    - CID Caller Identification
    - Calling Line Identification Presentation
- CLIR Calling Line Identification Rejection
   Hiding the identification of caller (anonymous)

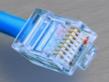

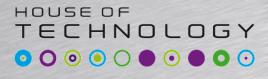

- CFU Call Forwarding Unconditional
  - A call to a specific number is unconditionally forwarded to another number
- CFB Call Forwarding Busy
  - A call to a specific number is forwarded to another number only if the phone is busy
- CFNR Call Forwarding No Reply
  - A call to a specific number is forwarded to another number is the phone is unanswered

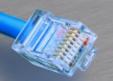

## Services summary

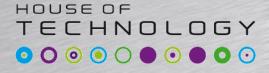

| Service         | Brief explanation                                      |
|-----------------|--------------------------------------------------------|
| Voicemail       | Record messages when busy or absent                    |
| Call Waiting    | Beep when a call is received in a conversation         |
| Conference Call | Three or more participants in a conference             |
| Call Forwarding | Redirecting a call to another phone                    |
| DND             | Telephone not ringing when receiving calls             |
| Call Park       | Park one call to make another                          |
| МОН             | Music on Hold - Playing music for calls on hold        |
| Follow me       | A list of numbers for a person, ringed in sequence.    |
| CLIP            | See the ID of incoming call in the display             |
| CLIR            | Hiding the identification of caller (anonymous)        |
| CFU             | Unconditionally forwarded to another number            |
| CFB             | Forwarded to another number only if the phone is busy  |
| CFNR            | Forwarded to another number is the phone is unanswered |

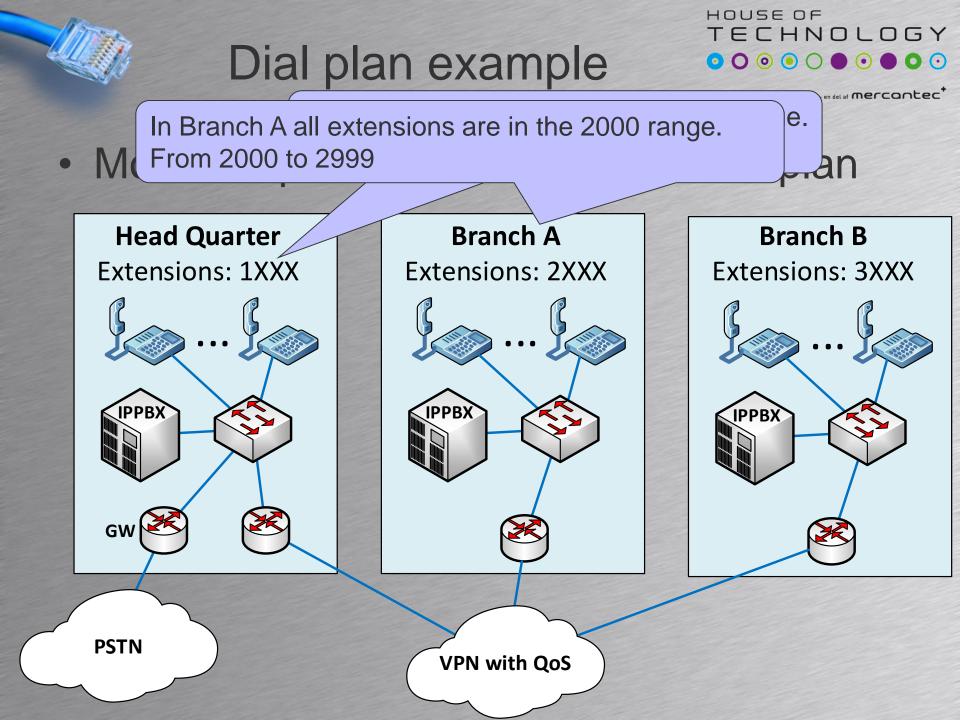

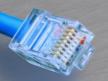

## Dial plan example

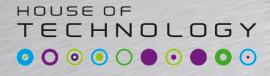

- en del af mercantec

#### Avoiding long distance calls

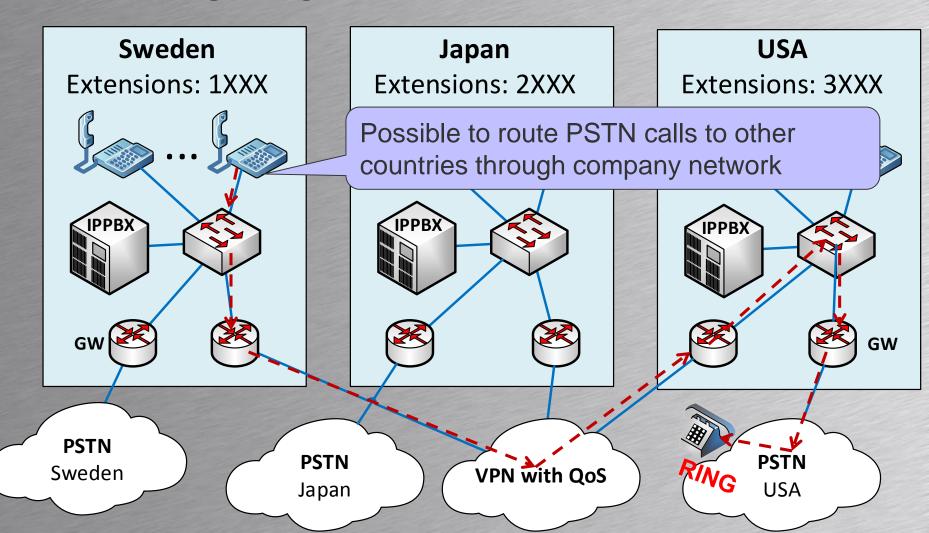

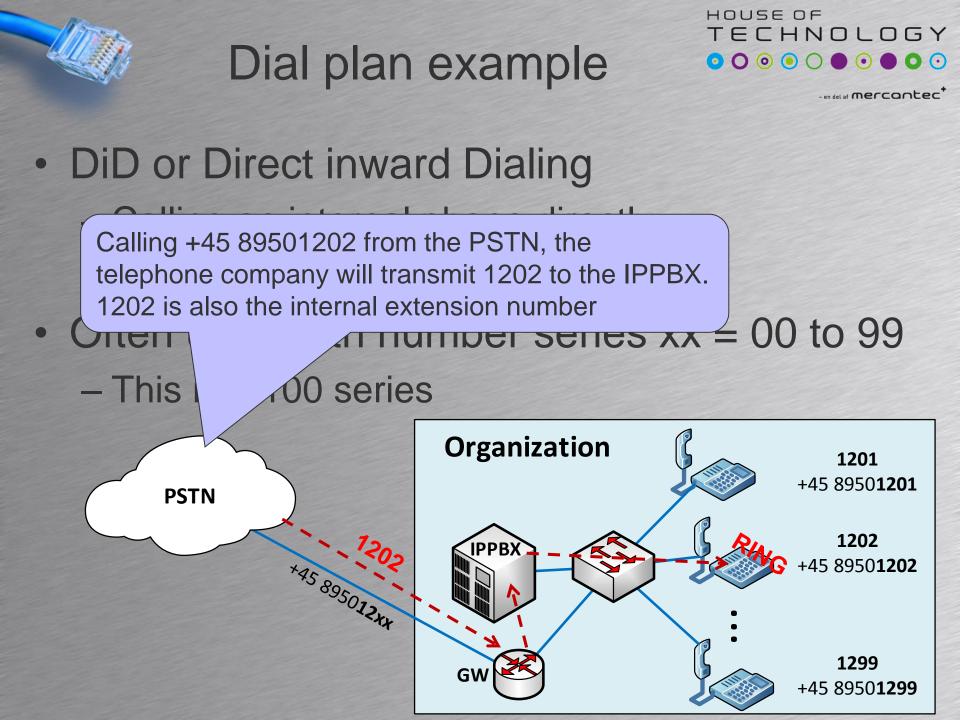

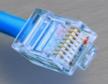

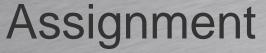

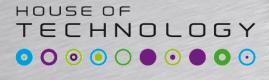

- Configure all Extensions with Voice Mail
  - User should receive an email on new VM
  - Voicemail activated after 10 seconds.
- Enable Call Waiting
- Create a Conference Number
  - New users need to get information about number af partisipants
  - Users need to know when new participants arrive and leave the conference

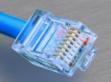

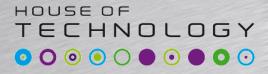

- en del af mercantec

# **CALL FLOWS**

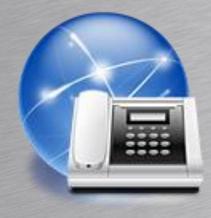

#### Making things work

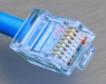

#### **Call flows**

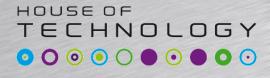

- en del af mercantec

 A call flow is preprogrammed behavior in a PBX to direct calls

- Customers are directed to correct destination

Call flows are build using advanced services

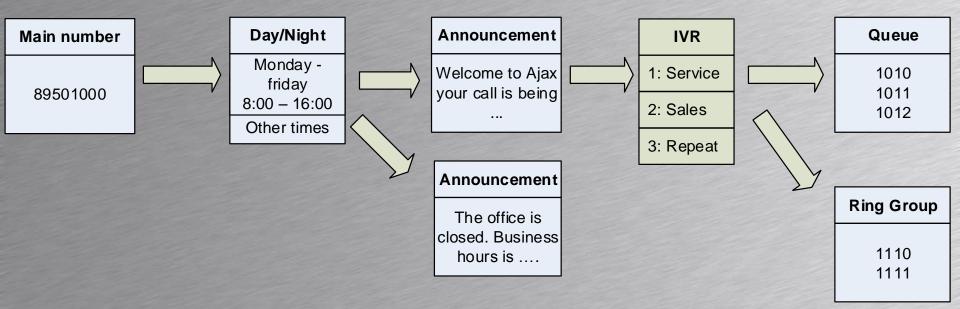

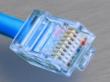

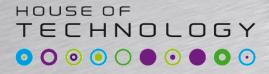

- en del af mercantec\*

# **ADVANCED SERVICES**

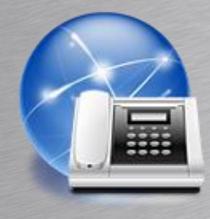

#### IVR, queues, ring groups ...

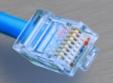

### Advanced services

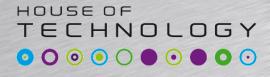

- Advanced IP-PBX functionality are build with services
  - Time groups for example day/night
  - Announcements
  - IVR Interactive Voice Response

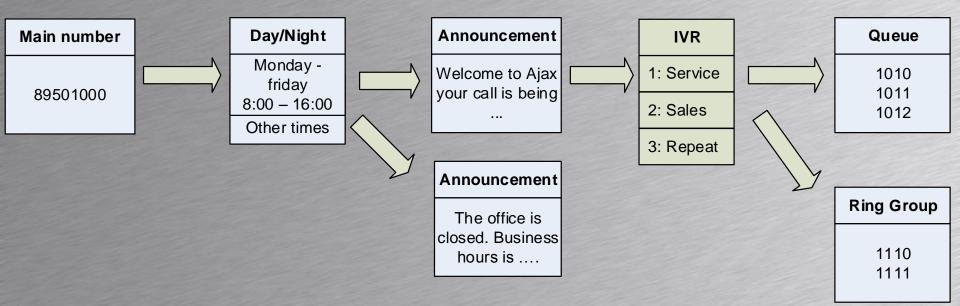

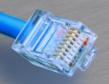

#### Announcement

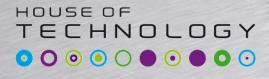

- An announcement is a voice recording
  - Welcome to Ascom Norway
  - You have called out of business hours ....
  - Press 1 for Service 2 for sales ....
- The voice can be recorded in different ways
  - From a telephone dialing a special number
  - From a microphone and processed by a professional sound studio
  - Ordered from companies specializing in voice recordings. Perfect telephone voice

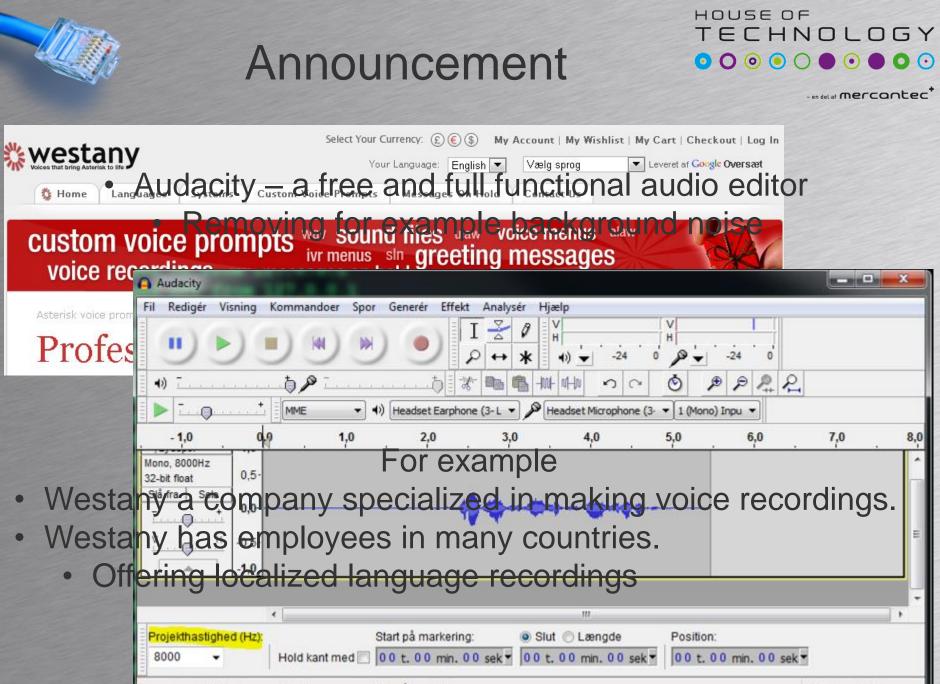

Der er plads til 360 timer og 32 minutters optagelse på harddisken.

Hastighed: 8000

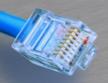

### **Time conditions**

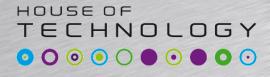

- en del af mercantec

- Time conditions can have different names and implementations on different platforms
  - Time plans
  - Time groups

Danish to English translation Tidsplan = Time plan Rediger = edit Ferie = Holiday Slet = delete

#### Tidsplan, Rediger

Rediger en eksisterende tidsplan.

| OK Anvend                | Tilføj Annuller        |                |  |
|--------------------------|------------------------|----------------|--|
|                          |                        |                |  |
| * Tidsplansnavn: holiday |                        |                |  |
| Type: Ferie              |                        |                |  |
| Slet                     | <u>Hændelsesnavn</u> 🔺 |                |  |
|                          | Christmas              |                |  |
|                          | Summer Vacation        |                |  |
| Hændelsesnavn            |                        | Begynder med 💌 |  |
| OK Anvend                | Tilføj Annuller        |                |  |

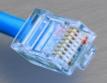

# **Time conditions**

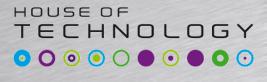

- A time condition is a time interval
- A time group is one or more time conditions
  - If the current time is within the one of the time conditions do one thing if not do other thing
  - Time condition 1 is
    - Monday to Thursday from 08:00 to 16:30
  - Time condition 2 is
    - Friday is 08:00 to 14:00
  - Time group "Office Hours" is
    - Time condition 1 and time condition 2

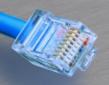

## **Time conditions**

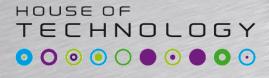

- In international companies with call centers a follow-the-sun model can be used
  - Instead of a three shift call center
  - Three or more call centers in different time zones

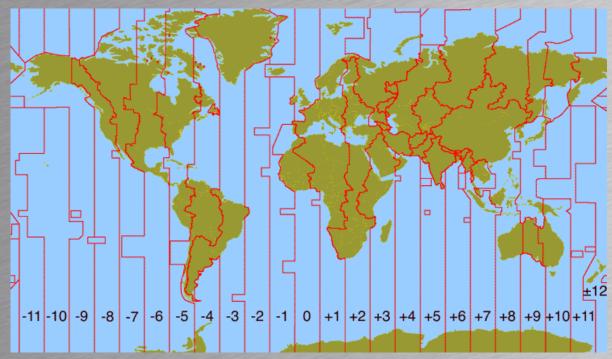

#### IVR Interactive Voice Response

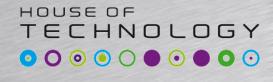

-en del at mercontec

- Sometimes called an automated attendant
- Press "1" for sales "2" for bookkeeping ...
- Plays an announcement and receives DTMF tones from caller
- Routes call to other service depending on DTMF tone

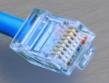

# Ring groups

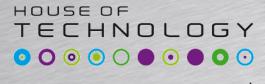

- A ring group is a virtual extensions that rings a group a of extensions/phones
- If all phones busy there is no queue
  - Calls are rejected or sent back to for example IVR after announcement "All lines are busy"
- Different ring strategies
  - Dependent on implementation

| Strategy   | Action                                     |
|------------|--------------------------------------------|
| Ringall    | Ring all available phones until one answer |
| Hunt       | Take turns ringing each phone              |
| Share load | Start ringing the phone used least first   |

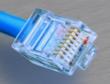

# Ring groups

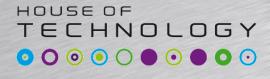

- en del af mercantec

- Possible to enter and leave ring groups
   Implementation specific
- Using feature codes or preprogrammed buttons on the phone

The feature codes shown below are an example

| Feature code        | Action                                          |
|---------------------|-------------------------------------------------|
| *301 + <b>Group</b> | Leave ring group with virtual extension Group   |
| *300 + <b>Group</b> | Enter ring group with virtual extension Group   |
| *301                | Leave all groups this extension is a member off |
| *300                | Enter all groups this extension is a member off |

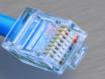

## Ring queues or queues

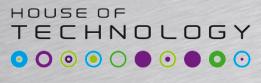

- Advanced ring groups with a queue
   "You are number 17 in the queue"
- Often very advanced with many features
  - Music on hold
  - Periodic announcement of queue length and/or expected waiting time
- Can be used as call centers

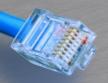

#### Call center

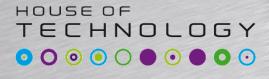

- A call center is an advanced Ring queue
- Desktop combined with phone
  - Find customer in database based on dialing telephone number

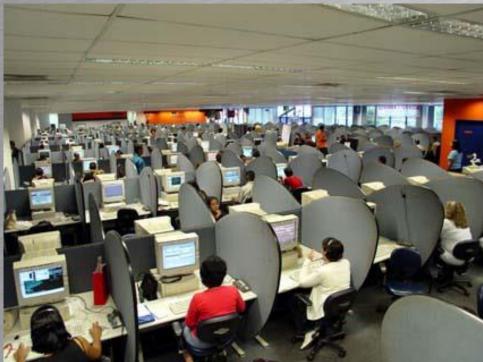

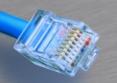

#### Advanced services

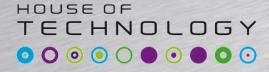

|     | Service        | Explanation                                                                                   |                            |  |
|-----|----------------|-----------------------------------------------------------------------------------------------|----------------------------|--|
|     | Announcement   | voice recording                                                                               |                            |  |
|     | Time condition | Time/date interval                                                                            |                            |  |
|     | Time group     | Action based on one or more time conditions                                                   |                            |  |
|     | IVR            | Interactive Voice Response. Action based on DTMF tones                                        |                            |  |
|     | Ring group     | A virtual extension enabling a group of phones to ring                                        |                            |  |
|     | Ring queue     | An advanced ring group with a queue                                                           |                            |  |
|     | Call center    | An advanced ring queue                                                                        |                            |  |
| Mai | n number       | Time group     Announcement     IVR                                                           | Queue                      |  |
| 89  | 9501000        | Monday -<br>thursday<br>8:00 – 17:00<br>And Welcome to Ajax<br>your call is being<br>2: Sales | 1010<br>1011<br>1012       |  |
|     |                | Friday 8:00 –   3: Repeat     15:00   Announcement                                            | Diag Orac                  |  |
|     |                | The office is<br>closed. Business<br>hours is                                                 | Ring Group<br>1110<br>1111 |  |

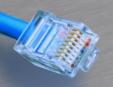

# Call flow design

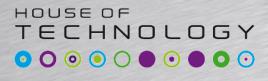

- Planning the call flow in a organization
  - Plan from left to right
  - Follow the call when planning.
    - What should happen when a customer calls?

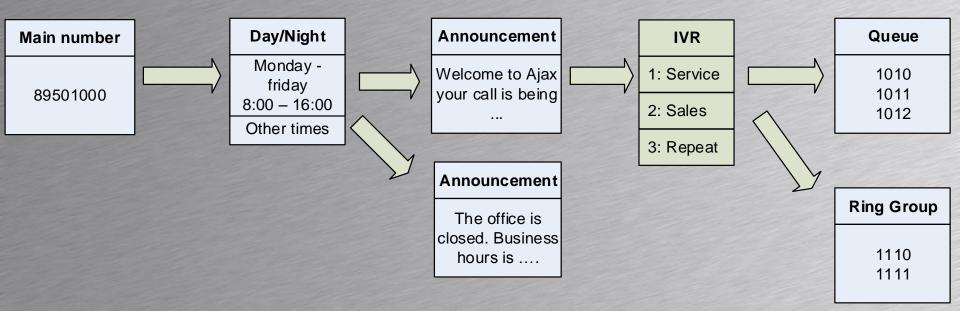

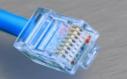

# Call flow configuration

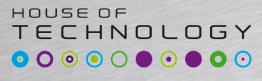

- Configure from right to left
   (Opposite direction)
- The Queue must exist before the IVR can route calls to it...

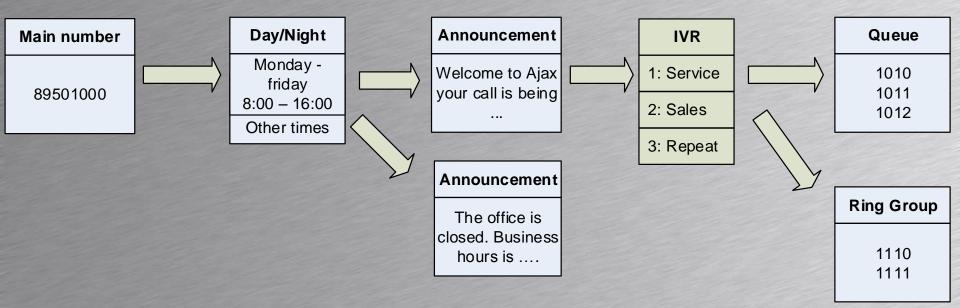

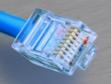

#### Assignment

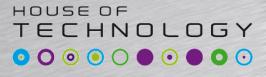

- Configure this simple Call Flow
  - Remember to configure from Right to Left

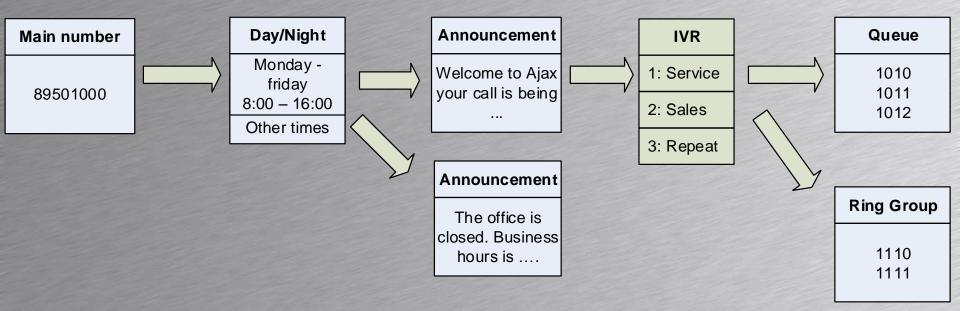